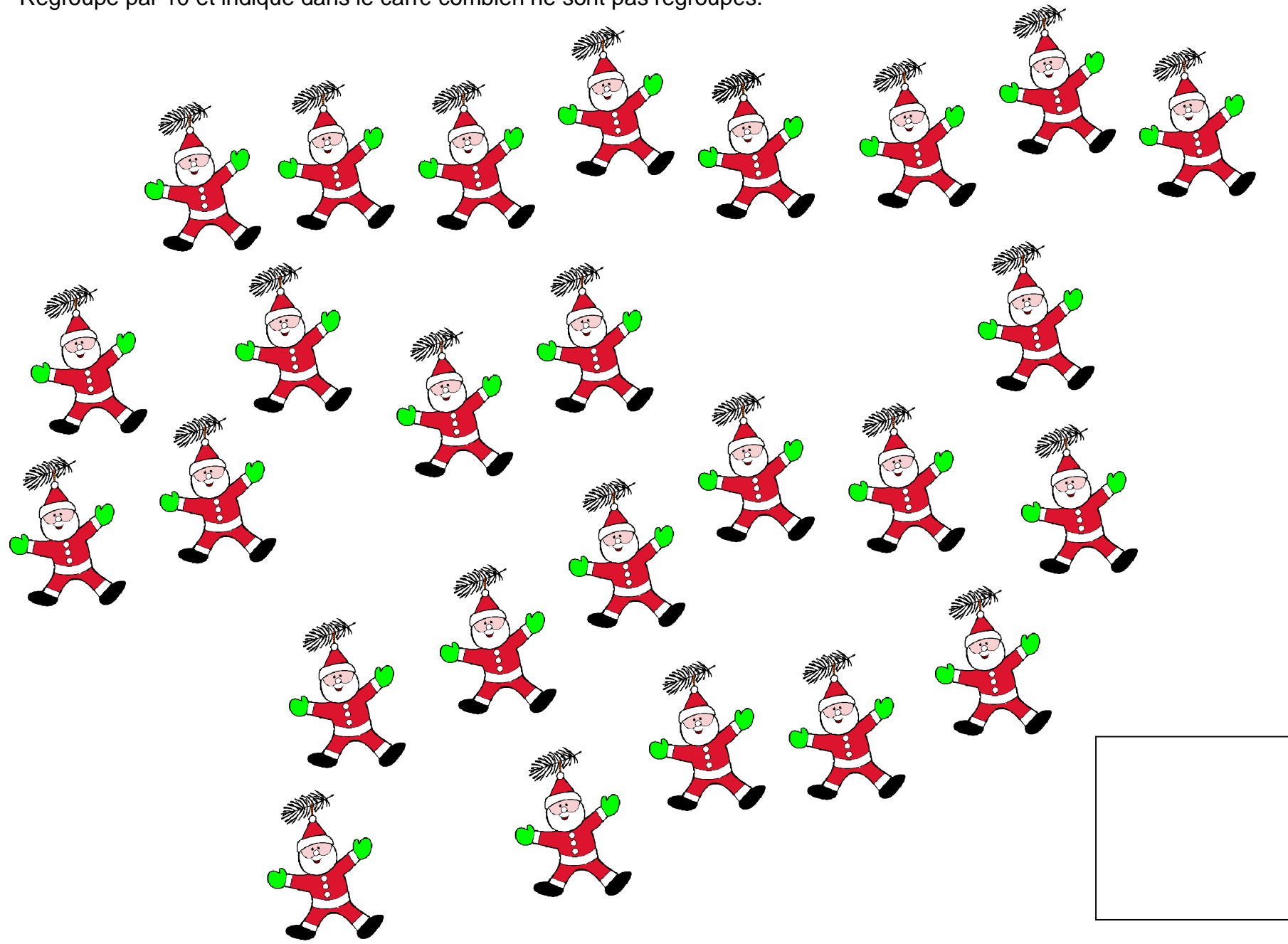

Regroupe par 10 et indique dans le carré combien ne sont pas regroupés.